**ZHAN\_MULTIPLE\_MYELOMA\_PR\_DN**

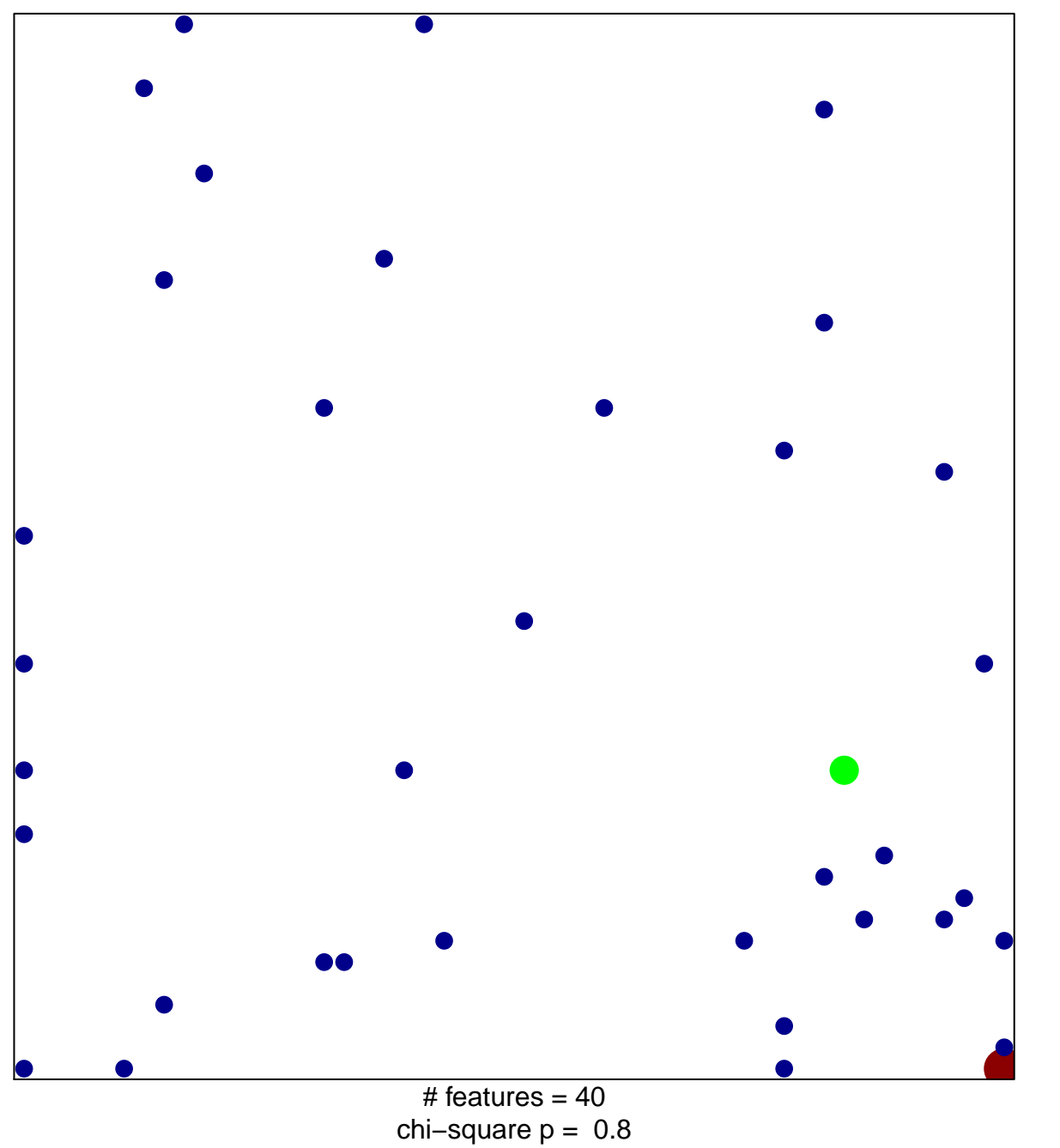

3

1

## **ZHAN\_MULTIPLE\_MYELOMA\_PR\_DN**

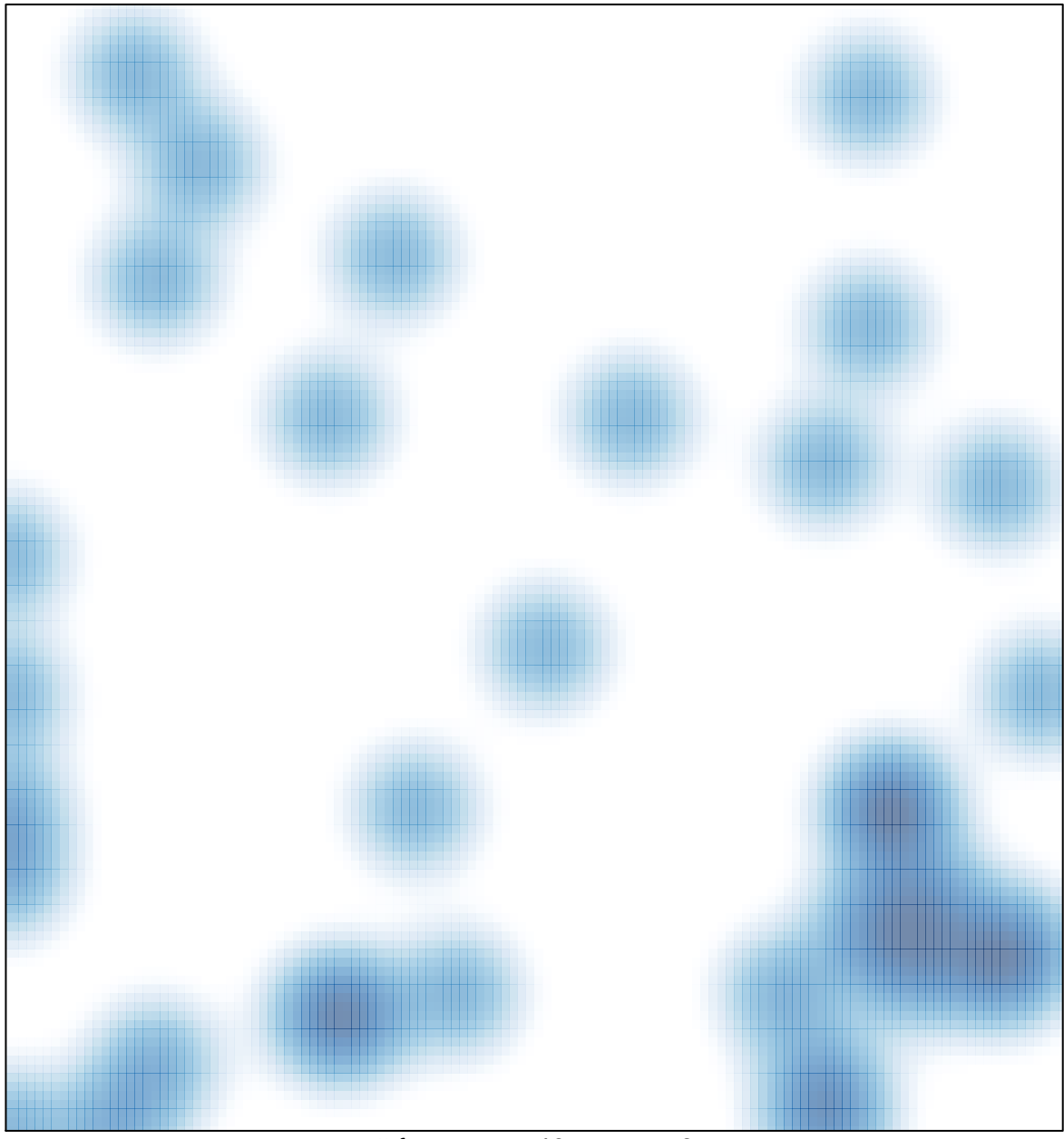

# features =  $40$ , max =  $3$